## **Sınav Sonucuna İtiraz İşlemi Nasıl Yapılır?**

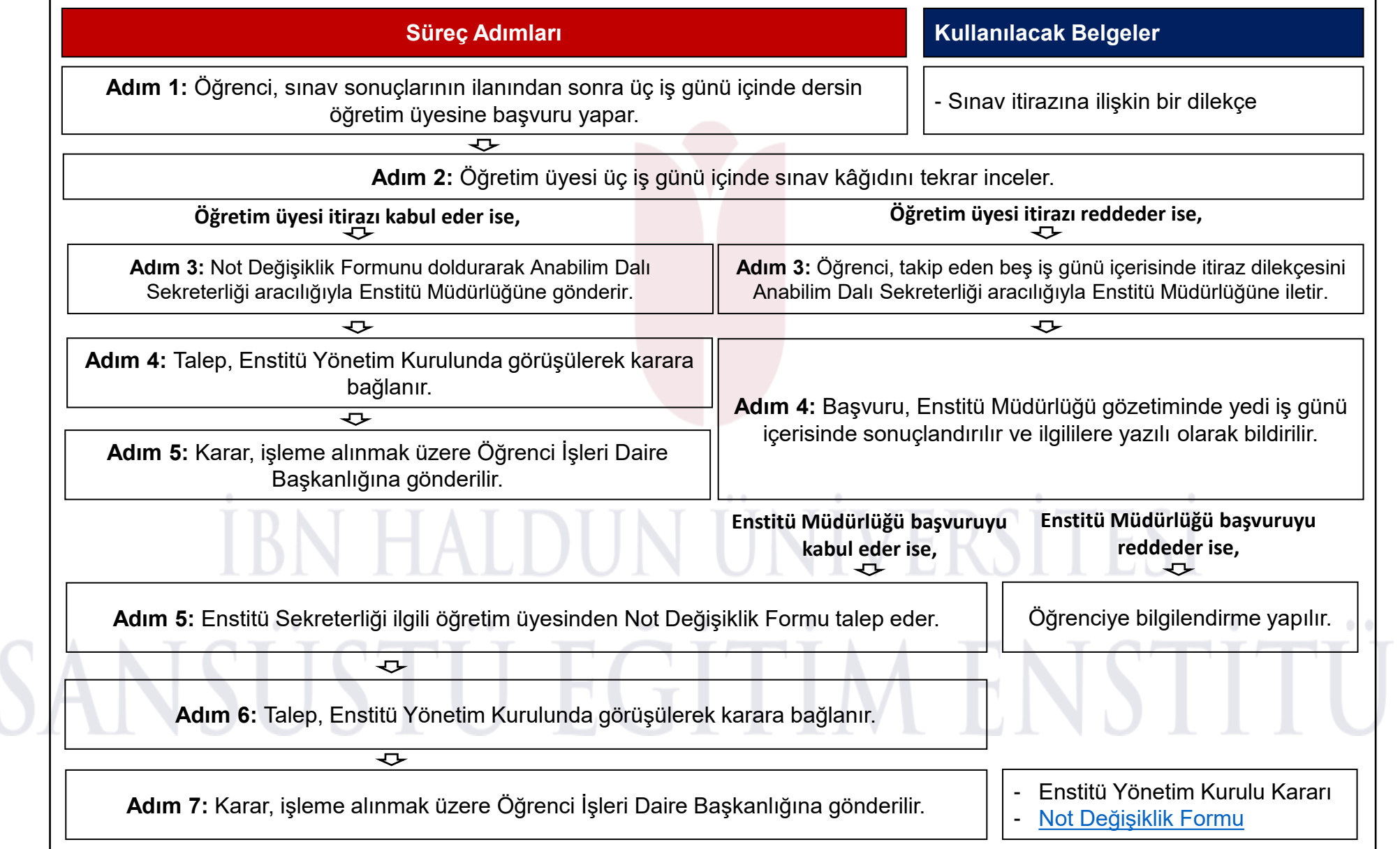

 $\sim 0$ 

 $\qquad \qquad \circ$